# MsPaint PE Header

Import Directory and

IAT (Import Address Table) Structure

# Analysis of mspaint.exe PE Header

C:\Program Files (x86)\Windows Kits\10\Include\10.0.18362.0\um\winnt.h

C:\Windows\System32\mspaint.exe

### winnt.h

## PE Header of mspaint.exe (Optional Header Tab)

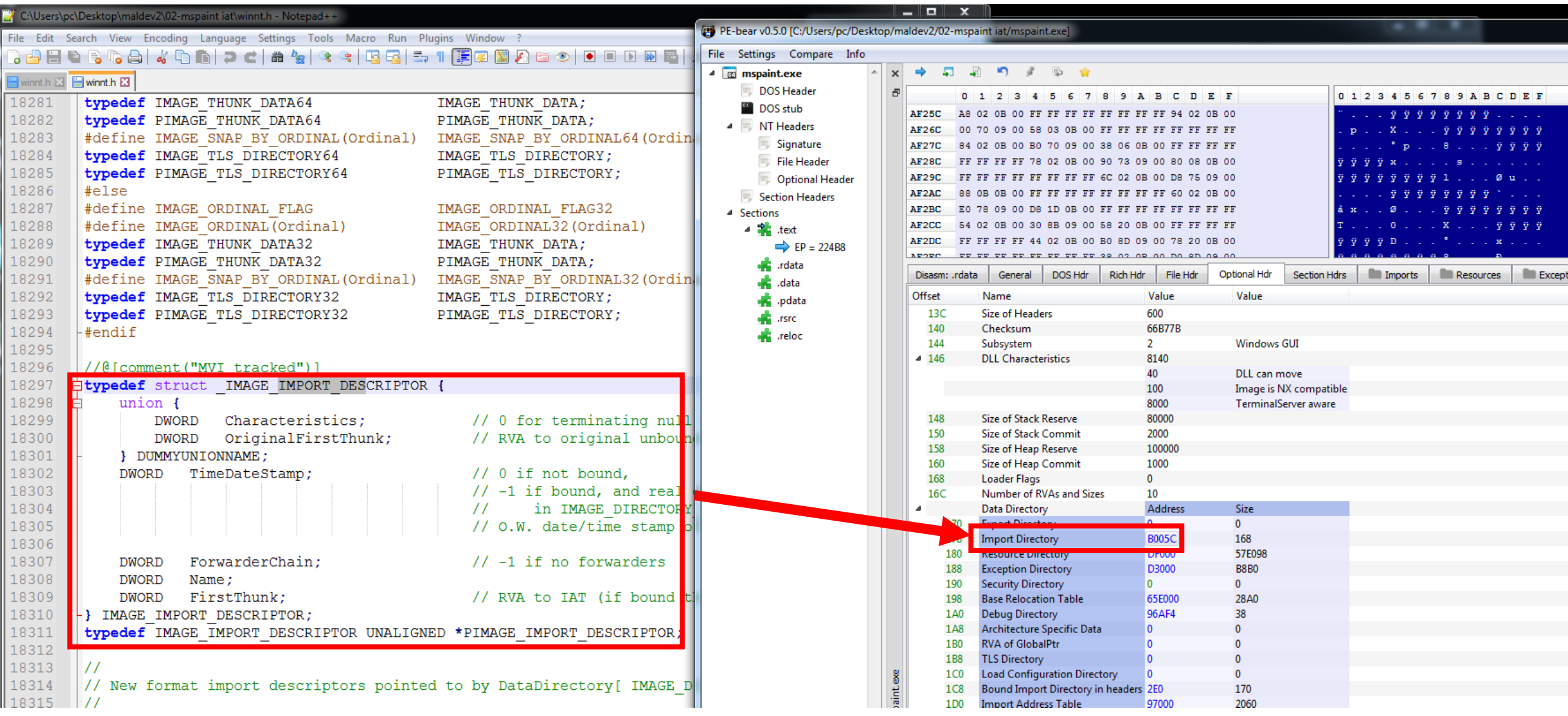

#### winnt.h

#### PE Header of mspaint.exe (Imports Tab)

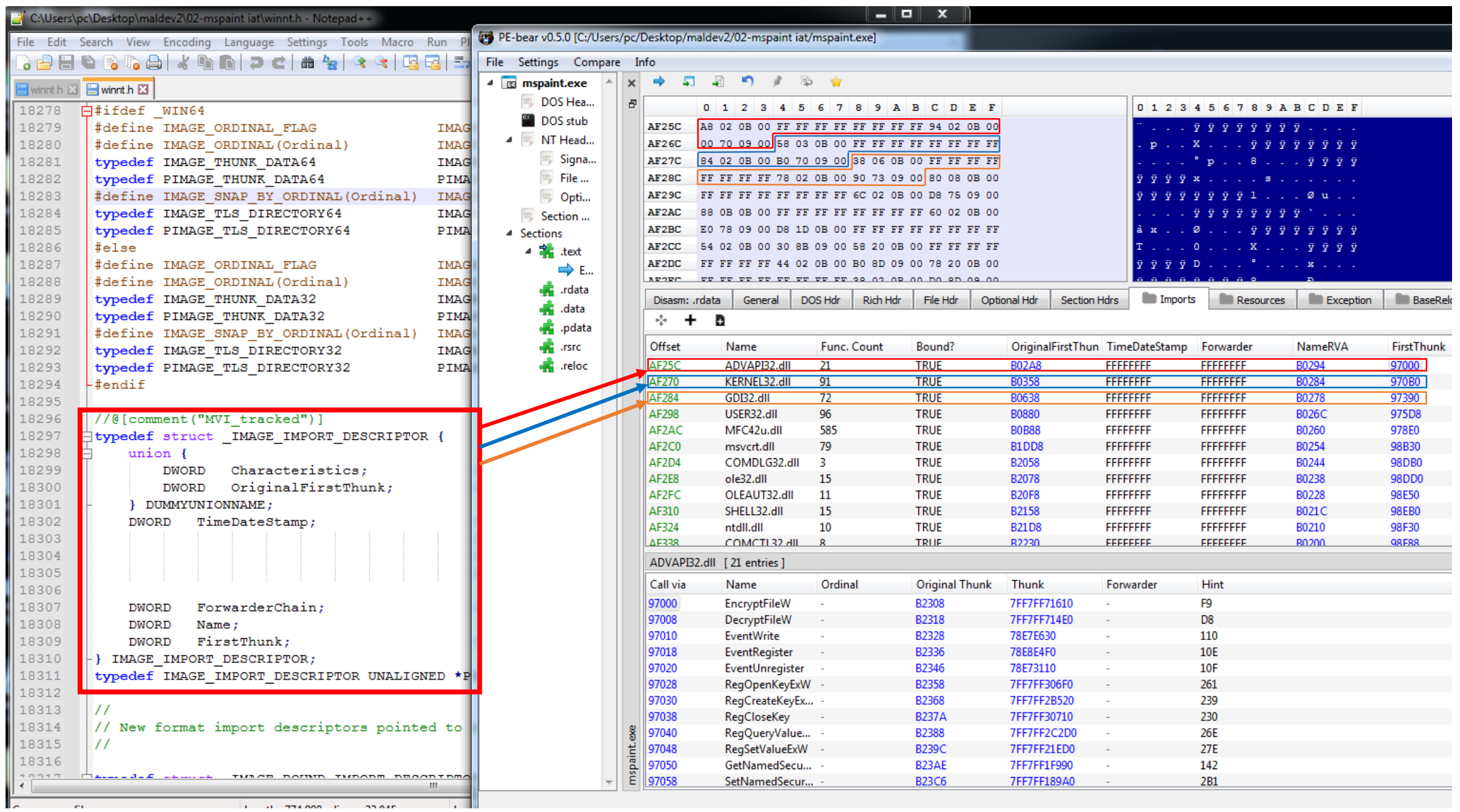

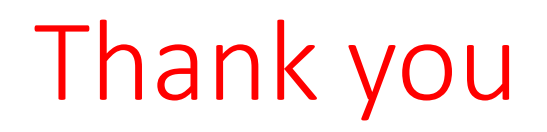